# CS-GY 69ࠂࠁ: Lecture 9 Neural Nets Introduction, Back propagation

NYU Tandon School of Engineering, Prof. Christopher Musco

## Key Concept

### Approach in prior classes:

- Choose good features or a good kernel.
- Use optimization to fnd best model given those features.

## Neural network approach:

• Learn good features and a good model simultaneously.

## The hot-topic in machine learning right now. With no sign of slowing down.

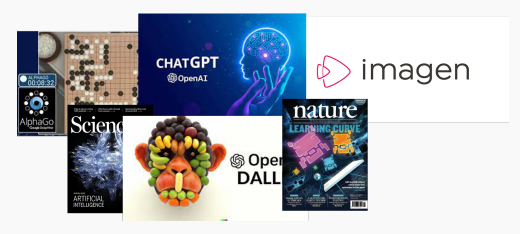

Focus of investment at universities, government research labs, funding agencies, and large tech companies.

Studied since the 1940s/50s. Why the recent attention? More on history of neural networks shortly.

Classifcation when data is not linearly separable:

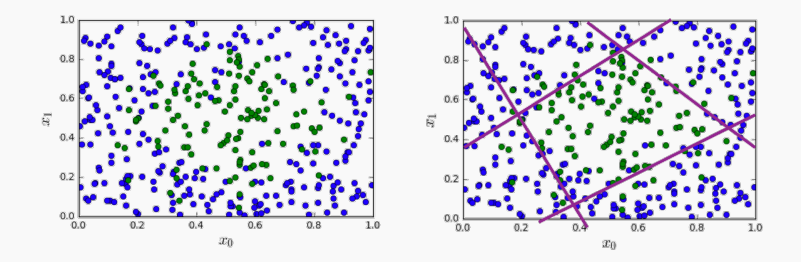

Could use feature transformations or a non-linear kernel.

Alternative approach: Divide the space up into regions using multiple linear classifers.

For each linear classifier *β*, add a new −1, 1 feature for every example  $\mathbf{x} = [x_0, x_1]$  depending on the sign of  $\langle \mathbf{x}, \boldsymbol{\beta} \rangle$ .

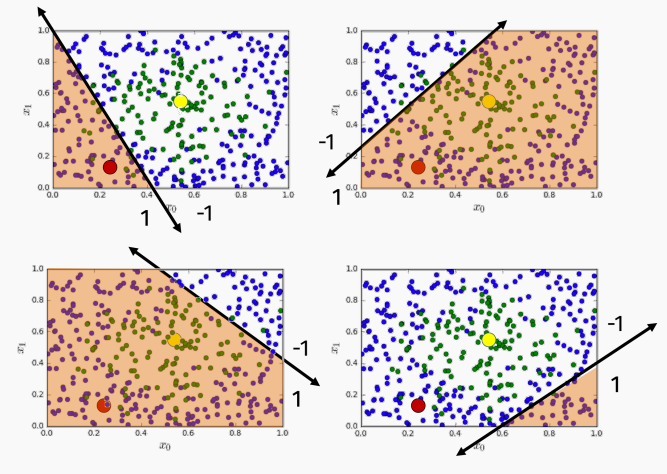

$$
\begin{bmatrix} .2, .8, \\ .5, .5 \\ \vdots \\ .5, 1 \end{bmatrix} \begin{bmatrix} \mathbf{x}_1 \\ \mathbf{x}_2 \\ \vdots \\ \mathbf{x}_n \end{bmatrix} \Longrightarrow \begin{bmatrix} \mathbf{u}_1 \\ \mathbf{u}_2 \\ \vdots \\ \mathbf{u}_n \end{bmatrix} = \begin{bmatrix} -1, -1, +1, -1 \\ -1, +1, +1, -1 \\ \vdots \\ -1, -1, -1, -1 \end{bmatrix}
$$

Question: After data transformation, how should we map each new vector u*<sup>i</sup>* to a class label?

$$
\begin{bmatrix} -1, -1, +1, -1 \\ -1, +1, +1, -1 \\ \vdots \\ -1, -1, -1, -1 \end{bmatrix} \xrightarrow{?} \begin{bmatrix} 0 \\ 1 \\ \vdots \\ 0 \end{bmatrix}
$$

Our machine learning algorithms needs to learn two things:

• The original linear functions which divide our data set into regions (their slopes + intercepts).

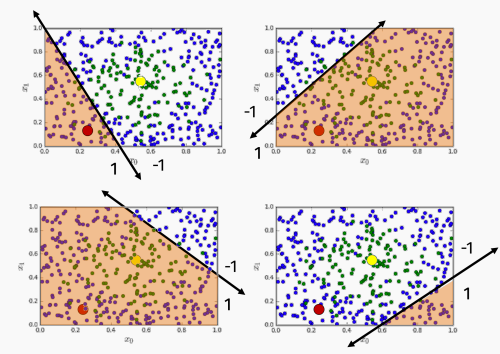

• Another linear function which maps our new features to an output class probability.

#### POSSIBLE MODEL

Input: 
$$
x = x_1, \ldots, x_{N_l}
$$
  
Model:  $f(x, \Theta)$ :

- $\cdot z_H \in \mathbb{R}^{N_H} = W_Hx + \beta_h.$
- $\cdot$  u<sub>H</sub> = sign(z<sub>H</sub>)
- $\cdot z_0 \in \mathbb{R} = W_0 u_H + \beta_0$
- $\cdot u_0 = \mathbb{1}[z_0 > \lambda]$

 $\mathsf{Parameters: } \Theta = [\mathsf{W}_H \in \mathbb{R}^{N_H \times N_I}, \boldsymbol{\beta}_H \in \mathbb{R}^{N_H}, \mathsf{W}_O \in \mathbb{R}^{1 \times N_H}, b_O \in \mathbb{R}].$ 

 $W_H$ ,  $W_O$  are weight matrices and  $\beta_H$ ,  $\beta_O$  are bias terms that account for the intercepts of our linear functions.

#### POSSIBLE MODEL

## Our model is function *f* which makes **x** to a class label  $u_0$ .<sup>1</sup>

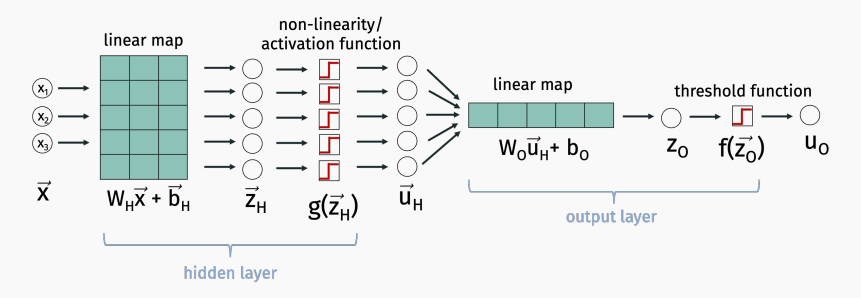

This is called a "multilayer perceptron": one of the oldest types of neural nets. Dates back to Frank Rosenblatt from 1958

- Number of input variables  $N_1 =$
- Number of hidden variables  $N_H =$
- Number of output variables  $N_O =$

 $^1$ For regression, would cut off at  $z_0$  to get continuous output.  $\hskip 1.6cm -9$ 

#### POSSIBLE MODEL

#### Our model is function *f* which maps **x** to a class label  $u_0$ .

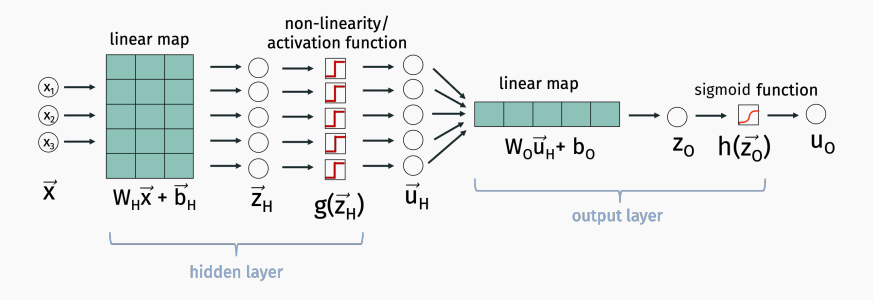

## Training the model:

- Choose a loss function *L*(*f*(x*,* Θ)*, y*).
- $\cdot$  Find optimal parameters:  $\Theta^* = \arg \min_{\Theta} \sum_{i=1}^n L(f(\mathbf{x}_i, \Theta), y_i)$ using gradient descent.

#### FINAL MODEL

A more typical model uses smoother activation functions, aka non-linearities, which are more amenable to computing gradients. E.g. we might use the **sigmoid function**  $g = \frac{1}{1+e^{-x}}$ .

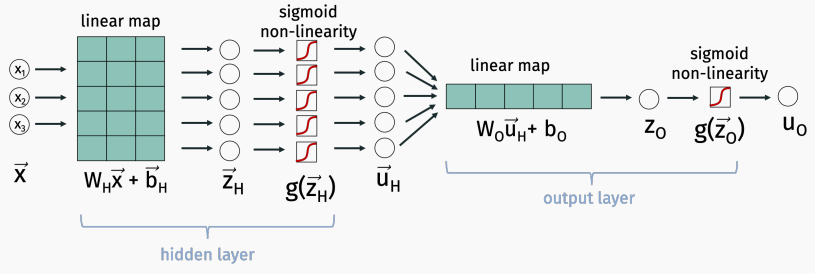

• Use cross-entropy loss:

 $L(f(\mathbf{x}_i, \Theta), y_i) = -y_i \log(f(\mathbf{x}_i, \Theta)) - (1 - y_i) \log(1 - f(\mathbf{x}_i, \Theta))$ 

• We will discuss soon how to compute gradients.

#### FEATURE EXTRACTION

Features learned using step-function activation are binary, depending on which side of a set of learned hyperplanes each point lies on.

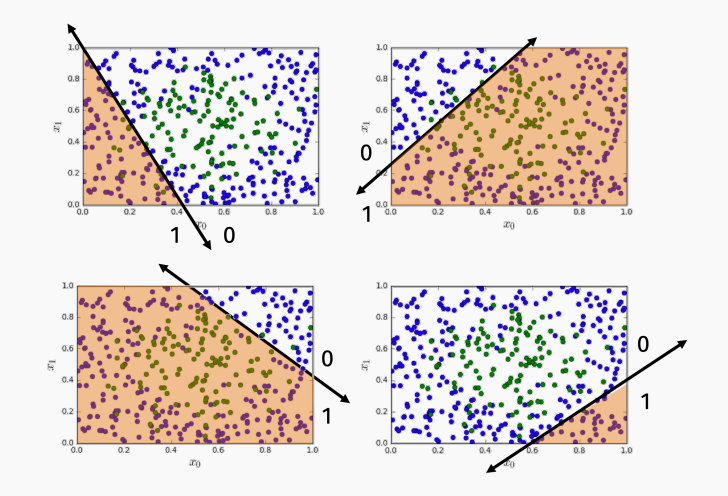

#### FEATURE EXTRACTION

Features learned using sigmoid activation are real valued in [0, 1]. Mimic binary features.

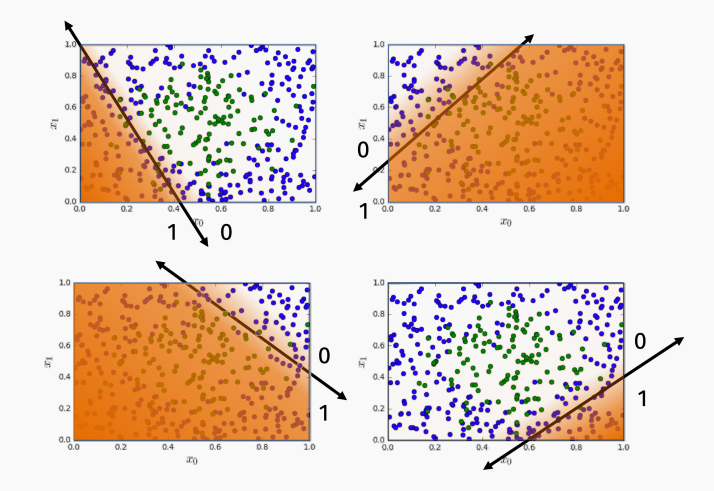

## Things we can change in this basic classifcation network:

- More or less hidden variables.
- We could add more layers.
- Different non-linearity/activation function.
- Different loss function.

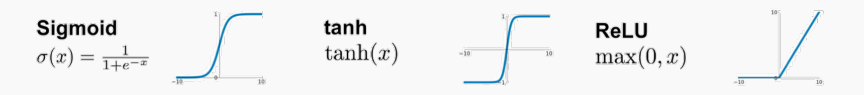

#### TEST YOUR INTUITION

How many hidden variables (e.g. splitting hyperplanes) would be needed to classify this dataset correctly?

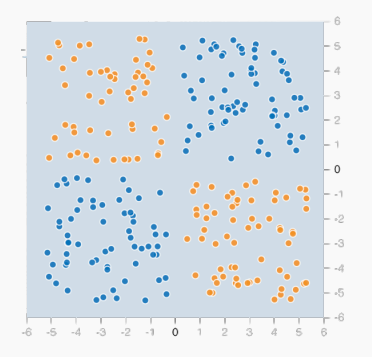

<https://playground.tensorflow.org/>

#### TEST YOUR INTUITION

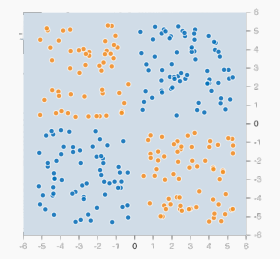

**NOTATION** 

## Another common diagram for a 2-layered network:

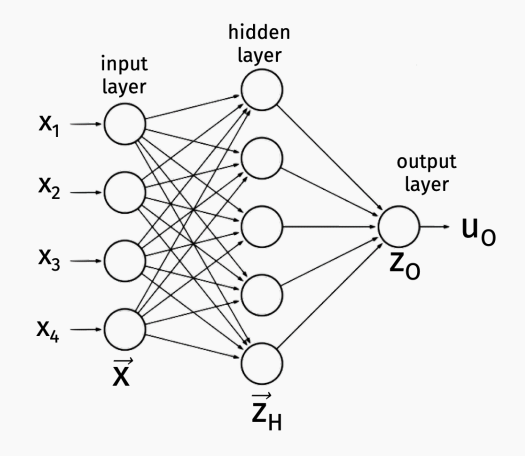

Neural network math:

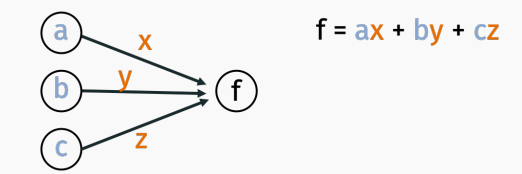

#### NOTATION

How to interpret:

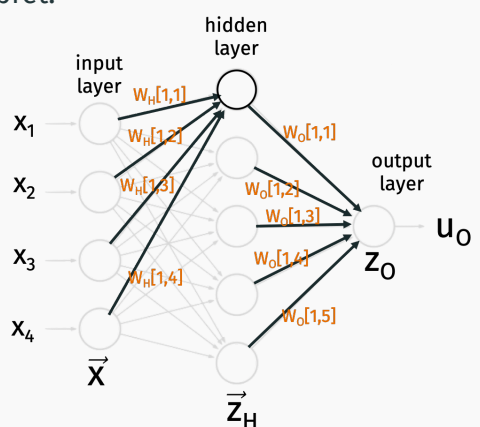

 $W_H$  and  $W_O$  are our weight matrices from before.

Note: This diagram does not explicitly show the bias terms or the non-linear activation functions.  $\frac{1}{12}$ 

#### NOTATION

How to interpret: hidden layer input layer  $X_1$  $W_H[2,1]$  $W_0[1,1]$ output  $W<sub>H</sub>[2,2]$  $x<sub>2</sub>$ layer  $W_0$ [1  $\sqrt{1.3}$  $U_{\Omega}$  $X_3$  $Z_{\Omega}$  $V_0$ [1,5]  $X_4$  $\vec{x}$  $\overline{z}_{\text{H}}$ 

W<sub>H</sub> and W<sub>O</sub> are our weight matrices from before.

Note: This diagram depicts a network with "fully-connected" layers. Every variable in layer *i* is connected to every variable in layer  $i + 1$ .  $\rightarrow$  <sub>20</sub>

#### ARCHITECTURE VISUALIZATION

Effective way of visualize "architecture" of a neural network:

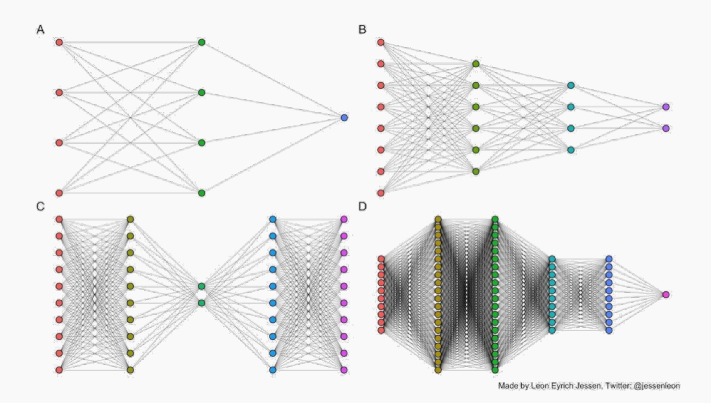

Visualize number of variables, types of connections, number of layers and their relative sizes.

These are all feedforward neural networks. No backwards (recurrent) connections.

 $21$ 

## SOME HISTORY AND MOTIVATION

#### CONNECTION TO BIOLOGY

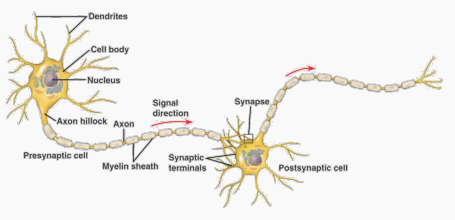

#### Simplifed model of the brain:

Dendrites: Input electrical current from other neurons. Axon: Output electrical current to other neurons. Synapse: Where these two connect.

A neuron "fres" (outputs non-zero electric charge) if it receives enough cumulative electrical input from all neurons connected to it.

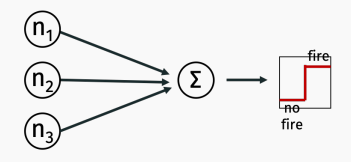

Output charge can be positive or negative (excitatory vs. inhibitory).

### Inspired early work on neural networks:

- 1940s Donald Hebb proposed a Hebbian learning rule for how brains neurons change over time to allow learning.
- 1950s Frank Rosenblatt's Perceptron is one of the first "artifcal" neural networks.
- $\cdot$  Continued work throughout the 1960s.

Main issue with neural network methods: They are hard to train. Generally require a lot of computation power. Also pretty fnicky: user needs to be careful with initialization, regularization, etc. when training. We have gotten a lot better at resolving these issues though!

Around 1985 several groups (re)-discovered the backpropagation algorithm which allows for efficient training of neural nets via (stochastic) gradient descent. Along with increased computational power this lead to a resurgence of interest in neural network models.

> Backpropagation Applied to Handwritten Zip Code Recognition

Y. LeCun **B.** Boser **I.S. Denker** D. Henderson R. E. Howard W. Hubbard L. D. Jackel AT&T Bell Laboratories Holmdel, NJ 07733 USA

The ability of learning networks to generalize can be greatly enhanced by providing constraints from the task domain. This paper demonstrates how such constraints can be integrated into a backpropagation network through the architecture of the network. This approach has been successfully applied to the recognition of handwritten zip code digits provided by the U.S. Postal Service. A single network learns the entire recognition operation, going from the normalized image of the character to the final classification.

Very good performance on problems like digit recognition.  $\frac{24}{10}$ 

From 1990s - 2010, kernel methods, SVMs, and probabilistic methods began to dominate the literature in machine learning:

- Work well "out of the box".
- Relatively easy to understand theoretically.
- Not too computationally expensive for moderately sized datasets.

Fun blog post to check out from 2005: [http://yaroslavvb.blogspot.com/2005/12/](http://yaroslavvb.blogspot.com/2005/12/trends-in-machine-learning-according.html) [trends-in-machine-learning-according.html](http://yaroslavvb.blogspot.com/2005/12/trends-in-machine-learning-according.html)

#### NEURAL NETWORK DECLINE

Finding trends in machine learning by search papers in Google Scholar that match a certain keyword:

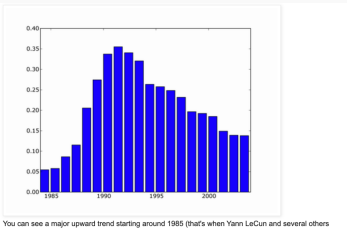

independently rediscovered backpropagation algorithm), peaking in 1992, and going downwards from then.

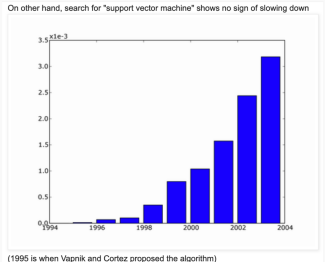

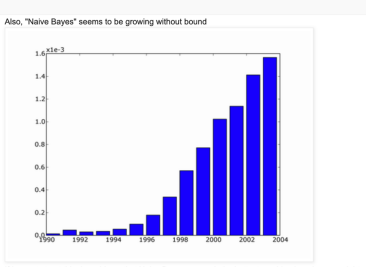

#### MODERN NEURAL NETWORK RESURGENCE

#### In recent years this trend completely turned around:

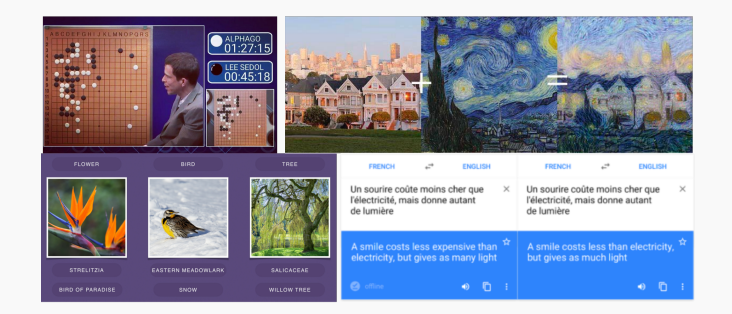

State-of-the-art results in game playing, image recognition, content generation, natural language processing, machine translation, many other areas.

## ࠀ߿ࠁ9 TURING AWARD WINNERS

"For conceptual and engineering breakthroughs that have made deep neural networks a critical component of computing."

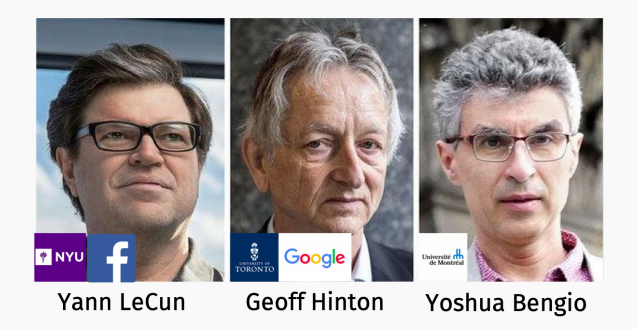

What were these breakthroughs? What made training large neural networks computationally feasible?

#### ALEXNET

## All changed with the introduction of AlexNet and the 2012 ImageNet Challenge...

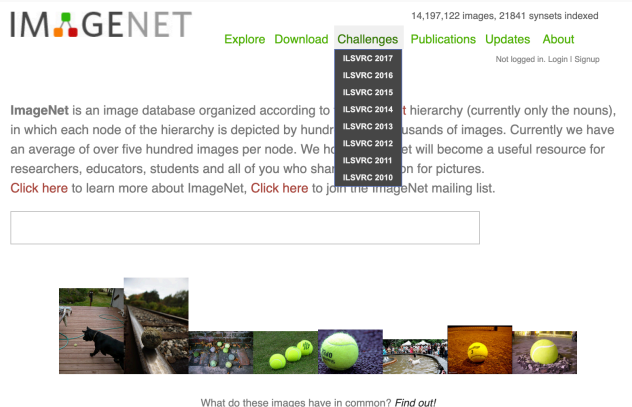

Very general image classifcation task.

#### **ALEXNET**

#### All changed with AlexNet and the 2012 ImageNet Challenge...

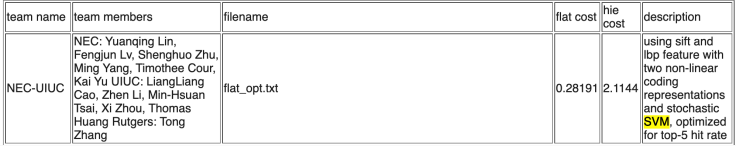

#### 2010 Results

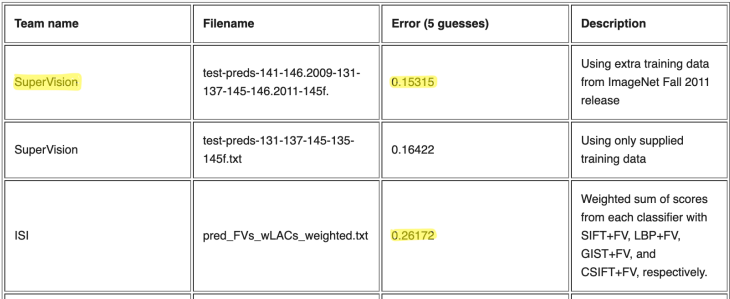

#### 2012 Results 30

#### **ImageNet Classification with Deep Convolutional Neural Networks**

**Alex Krizhevsky** University of Toronto kriz@cs.utoronto.ca

**Ilya Sutskever** University of Toronto ilva@cs.utoronto.ca

**Geoffrey E. Hinton** University of Toronto hinton@cs.utoronto.ca

#### **Abstract**

We trained a large, deep convolutional neural network to classify the 1.2 million high-resolution images in the ImageNet LSVRC-2010 contest into the 1000 different classes. On the test data, we achieved top-1 and top-5 error rates of 37.5% and 17.0% which is considerably better than the previous state-of-the-art. The neural network, which has 60 million parameters and 650,000 neurons, consists of five convolutional layers, some of which are followed by max-pooling layers, and three fully-connected layers with a final 1000-way softmax. To make training faster, we used non-saturating neurons and a very efficient GPU implementation of the convolution operation. To reduce overfitting in the fully-connected layers we employed a recently-developed regularization method called "dropout" that proved to be very effective. We also entered a variant of this model in the ILSVRC-2012 competition and achieved a winning top-5 test error rate of 15.3%, compared to 26.2% achieved by the second-best entry.

## Why 2012?

- Clever ideas in changing neural network architecture and training. E.g. ReLU non-linearities, dropout regularization, batch normalization, data augmentation.
- Wide-spread access to GPU computing power.

#### GRAPHICS PROCESSING UNIT

Hardware innovation: Widely available, inexpensive GPUs allowing for cheap, highly parallel linear algebra operations.

• 2007: Nvidia released CUDA platform, which allows GPUs to be easily programmed for general purposed computation.

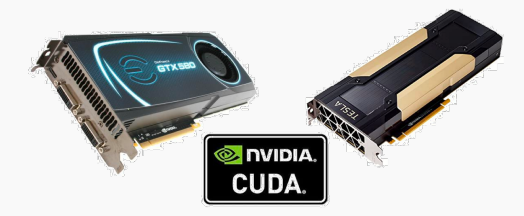

AlexNet architecture used 60 million parameters. Could not have been trained using CPUs alone (except maybe on a government super computer).

## Two main algorithmic tools for training neural network models:

- ࠀ. Stochastic gradient descent.
- 2. Backpropogation.

Let  $f(\theta, x)$  be our neural network. A typical  $\ell$ -layer feed forward model has the form:

 $g_{\ell}(\mathsf{W}_{\ell}(\ldots \mathsf{W}_{3} \cdot g_{2}(\mathsf{W}_{2} \cdot g_{1}(\mathsf{W}_{1} \mathsf{X} + \beta_{1}) + \beta_{2}) + \beta_{3} \ldots) + \beta_{\ell}).$ 

W*<sup>i</sup>* and β*<sup>i</sup>* are the weight matrix and bias vector for layer *i* and *g<sub>i</sub>* is the non-linearity (e.g. sigmoid).  $\theta = [W_0, \beta_0, \ldots, W_\ell, \beta_\ell]$  is a vector of all entries in these matrices.

Goal: Given training data  $(x_1, y_1), \ldots, (x_n, y_n)$  minimize the loss

$$
\mathcal{L}(\boldsymbol{\theta}) = \sum_{i=1}^n L(y_i, f(\boldsymbol{\theta}, \mathbf{x}_i))
$$

**Example:** We might use the binary cross-entropy loss for binary classifcation:

$$
L(y_i, f(\boldsymbol{\theta}, \mathbf{x}_i)) = -y_i \log(f(\boldsymbol{\theta}, \mathbf{x}_i)) - (1 - y_i) \log(1 - f(\boldsymbol{\theta}, \mathbf{x}_i))
$$

Approach: minimize the loss by using gradient descent. Which requires us to compute the gradient of the loss function, ∇*L*. Note that this gradient has an entry for every value in  $W_0, \beta_0, \ldots, W_\ell, \beta_\ell$ .

As usual, our loss function has fnite sum structure, so:

$$
\nabla \mathcal{L}(\boldsymbol{\theta}) = \sum_{i=1}^n \nabla L(y_i, f(\boldsymbol{\theta}, \mathbf{x}_i))
$$

So we can focus on computing:

 $\nabla_{\theta} L(y_i, f(\theta, x_i))$ 

for a single training example (x*i, yi*).

For a scalar function  $f(x)$ , we write the derivative with respect to *x* as:

$$
f'(x) = \frac{df}{dx} = \lim_{t \to 0} \frac{f(x+t) - f(x)}{t}
$$

For a multivariate function *f*(*x, y, z*) wr write the partial derivative with repect to *x* as:

$$
\frac{df}{dx} = \lim_{t \to 0} \frac{f(x+t, y, z) - f(x, y, z)}{t}
$$

#### CHAIN RULE REVIEW

Let *y*(*x*) be a function of *x* and let *f*(*y*) be a function of *y*. The chain rule says that:

$$
\frac{df}{dx} = \frac{df}{dy}\frac{dy}{dx}
$$

$$
\frac{df}{dx} = \lim_{t \to 0} \frac{f(y(x+t)) - f(y(x))}{t}
$$
\n
$$
= \lim_{t \to 0} \frac{f(y(x+t)) - f(y(x))}{y(x+t) - y(x)} \cdot \frac{y(x+t) - y(x)}{t}
$$
\n
$$
= \lim_{t \to 0} \frac{f(y(x)+c) - f(y(x))}{c} \cdot \frac{y(x+t) - y(x)}{t}
$$

where  $c = y(x + t) - y(x)$ . As long as  $\lim_{t \to 0} y(x + t) - y(x) = 0$ then the first term equals  $\frac{df}{dy}$ . The second term equals  $\frac{dy}{dx}$ .

=

Let  $y(x)$ *,* $z(x)$ *,* $w(x)$  be functions of *x* and let  $f(y, z, w)$  be a function of *y, z,w*.

$$
\frac{df}{dx} = \frac{df}{dy} \cdot \frac{dy}{dx} + \frac{df}{dz} \cdot \frac{dz}{dx} + \frac{df}{dw} \cdot \frac{dw}{dx}
$$

**Example:** Let  $y(x) = x^3$  and  $z(x) = x^2$ . Let  $f(y, z) = y \cdot z$ . Then:

$$
\frac{df}{dx} = \left(\frac{df}{dy} \cdot \frac{dy}{dx}\right) + \left(\frac{df}{dz} \cdot \frac{dz}{dx}\right)
$$

Applying chain rule each partial derivative of the loss:

$$
\nabla_{\boldsymbol{\theta}} L(\mathsf{y}, \mathsf{f}(\boldsymbol{\theta}, \mathsf{x})) = \frac{\partial L}{\partial \mathsf{f}(\boldsymbol{\theta}, \mathsf{x})} \cdot \nabla_{\boldsymbol{\theta}} \mathsf{f}(\boldsymbol{\theta}, \mathsf{x})
$$

Binary cross-entropy example:

$$
L(y, f(\boldsymbol{\theta}, \mathbf{x})) = -y \log(f(\boldsymbol{\theta}, \mathbf{x})) - (1 - y) \log(1 - f(\boldsymbol{\theta}, \mathbf{x}))
$$

We have reduced our goal to computing  $\nabla_{\theta} f(\theta, x)$ , where the gradient is with respect to the parameters  $\theta$ .

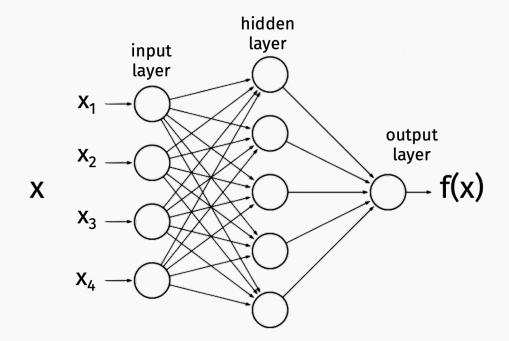

**Back-propagation** is an efficient way to compute  $\nabla_{\theta}f(\theta, x)$ . It derives its name because we compute gradient from back to front: starting with the parameters closest to the output of the neural net.  $^{41}$ 

#### BACKPROP EXAMPLE

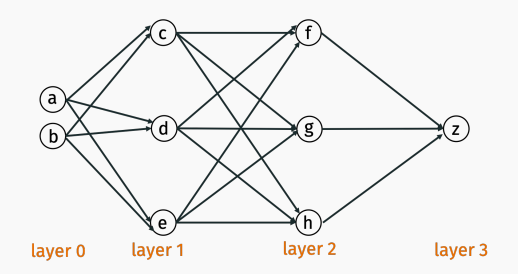

Notation for few slides:

- *a, b,..., z* are the node names, and defnote values at the nodes after applying non-linearity.
- $\cdot$   $\bar{a}, \bar{b}, \ldots, \bar{z}$  denote values <u>before</u> applying non-linearity.
- *Wi,<sup>j</sup>* is the weight of edge from node *i* to node *j*.
- $s(\cdot): \mathbb{R} \to \mathbb{R}$  is the non-linear activation function.
- β*<sup>j</sup>* is the bias for node *j*.

**Example:** 
$$
h = s(\bar{h}) = s(c \cdot W_{c,h} + d \cdot W_{d,h} + e \cdot W_{e,h} + \beta_h)
$$

#### BACKPROP EXAMPLE

For any node *j*, let  $\overline{j}$  denote the value obtained before applying the non-linearity *g*.

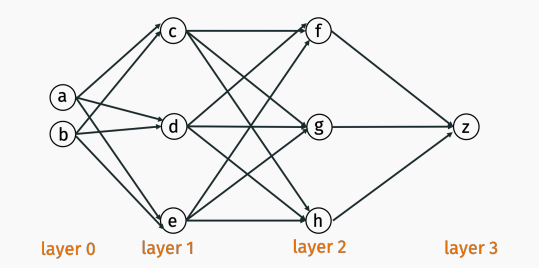

So if  $h = s(c \cdot W_{c,h} + d \cdot W_{d,h} + e \cdot W_{e,h} + \beta_h)$  then we use  $\bar{h}$  to denote:

$$
\bar{h} = c \cdot W_{c,h} + d \cdot W_{d,h} + e \cdot W_{e,h} + \beta_h
$$

**Goal:** Compute the gradient  $\nabla f(\theta, x)$ , which contains the partial derivatives with respect to every parameter:

• ∂*z/*∂β*<sup>z</sup>*

 $\cdot$  :

- ∂*z/*∂*Wf,z*, ∂*z/*∂*Wg,z*, ∂*z/*∂*Wh,<sup>z</sup>*
- ∂*z/*∂β*f*, ∂*z/*∂β*g*, ∂*z/*∂β*<sup>h</sup>*
- ∂*z/*∂*Wc,f*, ∂*z/*∂*Wc,g*, ∂*z/*∂*Wc,<sup>h</sup>*
- ∂*z/*∂*Wd,f*, ∂*z/*∂*Wd,g*, ∂*z/*∂*Wd,<sup>h</sup>*
- ∂*z/*∂*Wa,c*, ∂*z/*∂*Wa,d*, ∂*z/*∂*Wa,<sup>e</sup>*

Two steps: Forward pass to compute function value. Backwards pass to compute gradients.

#### Step 1: Forward pass.

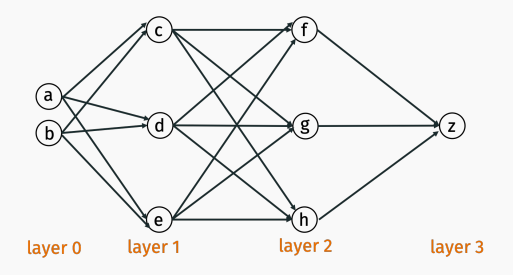

- Using current parameters, compute the output *z* by moving from left to right.
- Store all intermediate results:

$$
\overline{c}, \overline{d}, \overline{e}, c, d, e, \overline{f}, \overline{g}, \overline{h}, f, g, h, \overline{z}, z.
$$

#### BACKPROP EXAMPLE

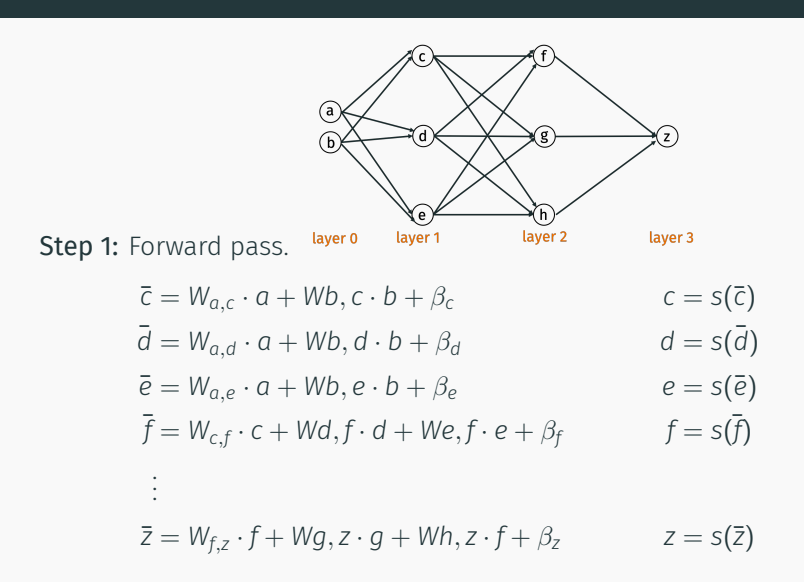

**Question:** What is runtime in terms of  $\#$  of parameters  $P$ ?  $^{46}$ 

Step 2: Backward pass.

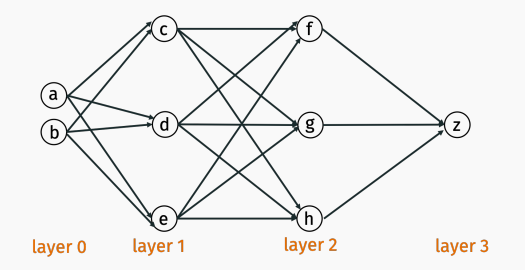

• Using current parameters and computed node values, compute the partial derivatives of all parameters by moving from right to left.

#### BACKPROP EXAMPLE

Step 2: Backward pass. Deepest layer.

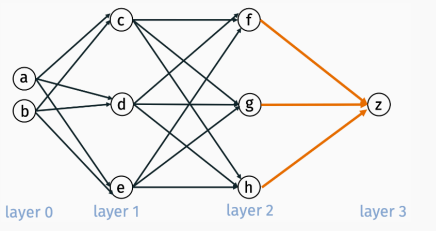

$$
\frac{\partial z}{\partial \beta_z} = \frac{\partial \overline{z}}{\partial \beta_z} \cdot \frac{\partial z}{\partial \overline{z}} = 1 \cdot s'(\overline{z})
$$

$$
\frac{\partial z}{\partial W_{f,z}} = \frac{\partial \overline{z}}{\partial W_{f,z}} \cdot \frac{\partial z}{\partial \overline{z}} = f \cdot s'(\overline{z})
$$

$$
\frac{\partial z}{\partial W_{g,z}} = \frac{\partial \overline{z}}{\partial W_{g,z}} \cdot \frac{\partial z}{\partial \overline{z}} = g \cdot s'(\overline{z})
$$

$$
\frac{\partial z}{\partial W_{h,z}} = \frac{\partial \overline{z}}{\partial W_{h,z}} \cdot \frac{\partial z}{\partial \overline{z}} = h \cdot s'(\overline{z})
$$

Step 2: Backward pass.

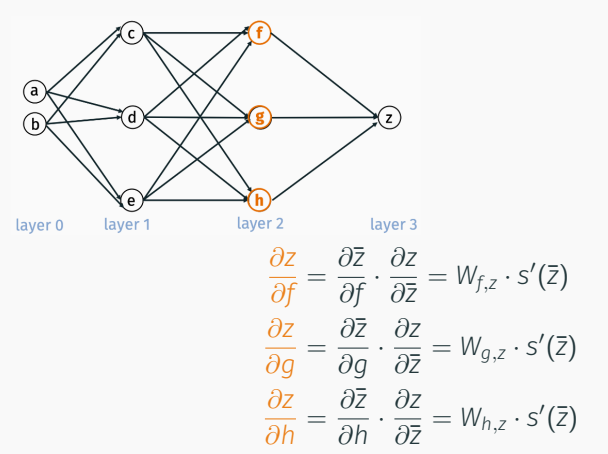

Compute partial derivs with respect to nodes, even though these are not used in the gradient.  $49$  Step 2: Backward pass.

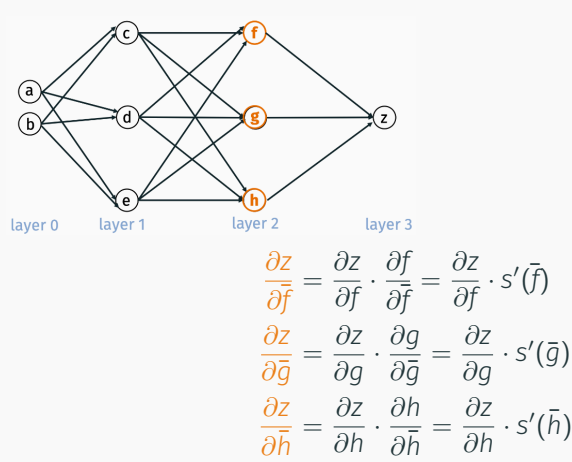

And for "pre-nonlinearity" nodes.

#### BACKPROP EXAMPLE

Step 2: Backward pass. Next layer.

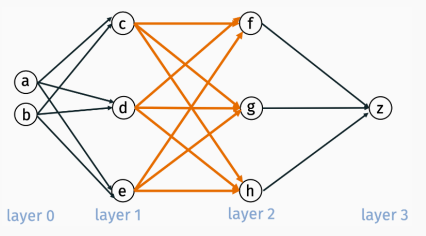

$$
\frac{\partial z}{\partial \beta_f} = \frac{\partial z}{\partial \bar{f}} \cdot \frac{\partial \bar{f}}{\partial \beta_f} = \frac{\partial z}{\partial \bar{f}} \cdot 1
$$

$$
\frac{\partial z}{\partial W_{c,f}} = \frac{\partial z}{\partial \bar{f}} \cdot \frac{\partial \bar{f}}{\partial W_{c,f}} = \frac{\partial z}{\partial \bar{f}} \cdot c
$$

$$
\frac{\partial z}{\partial W_{d,f}} = \frac{\partial z}{\partial \bar{f}} \cdot \frac{\partial \bar{f}}{\partial W_{d,f}} = \frac{\partial z}{\partial \bar{f}} \cdot d
$$

$$
\frac{\partial z}{\partial W_{e,f}} = \frac{\partial z}{\partial \bar{f}} \cdot \frac{\partial \bar{f}}{\partial W_{e,f}} = \frac{\partial z}{\partial \bar{f}} \cdot e
$$

51

#### BACKPROP EXAMPLE

Step 2: Backward pass. Next layer.

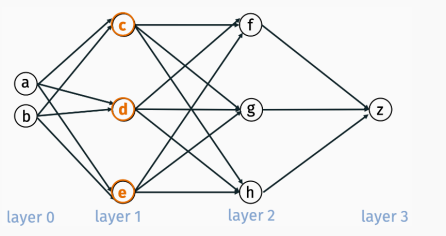

$$
\frac{\partial z}{\partial c} = \frac{\partial z}{\partial \overline{f}} \cdot \frac{\partial \overline{f}}{\partial c} + \frac{\partial z}{\partial \overline{g}} \cdot \frac{\partial \overline{g}}{\partial c} + \frac{\partial z}{\partial \overline{h}} \cdot \frac{\partial \overline{h}}{\partial c}
$$
  
\n
$$
= \frac{\partial z}{\partial \overline{f}} \cdot W_{c,f} + \frac{\partial z}{\partial \overline{g}} \cdot W_{c,g} + \frac{\partial z}{\partial \overline{h}} \cdot W_{c,h}
$$
  
\n
$$
\frac{\partial z}{\partial d} = \frac{\partial z}{\partial \overline{f}} \cdot W_{d,f} + \frac{\partial z}{\partial \overline{g}} \cdot W_{d,g} + \frac{\partial z}{\partial \overline{h}} \cdot W_{d,h}
$$
  
\n
$$
\frac{\partial z}{\partial e} = \frac{\partial z}{\partial \overline{f}} \cdot W_{e,f} + \frac{\partial z}{\partial \overline{g}} \cdot W_{e,g} + \frac{\partial z}{\partial \overline{h}} \cdot W_{e,h}
$$

#### Linear algebraic view.

Let v*<sup>i</sup>* be a vector containing the value of all nodes *j* in layer *i*.

$$
\mathbf{v}_3 = \begin{bmatrix} z \end{bmatrix} \qquad \qquad \mathbf{v}_2 = \begin{bmatrix} f \\ g \\ h \end{bmatrix} \qquad \qquad \mathbf{v}_1 = \begin{bmatrix} c \\ d \\ f \end{bmatrix}
$$

Let  $\bar{v}_i$  be a vector containing  $\bar{j}$  for all nodes *j* in layer *i*.

$$
\bar{\mathbf{v}}_3 = \begin{bmatrix} \bar{z} \end{bmatrix} \qquad \qquad \bar{\mathbf{v}}_2 = \begin{bmatrix} \bar{f} \\ \bar{g} \\ \bar{h} \end{bmatrix} \qquad \qquad \bar{\mathbf{v}}_1 = \begin{bmatrix} \bar{c} \\ \bar{d} \\ \bar{f} \end{bmatrix}
$$

Note:  $v_i = s(\bar{v}_i)$ , where *s* is applied entrywise.

Linear algebraic view.

Let δ*<sup>i</sup>* be a vector containing ∂*z/*∂*j* for all nodes *j* in layer *i*.

$$
\boldsymbol{\delta}_3 = \begin{bmatrix} 1 \end{bmatrix} \qquad \qquad \boldsymbol{\delta}_2 = \begin{bmatrix} \partial z/\partial f \\ \partial z/\partial g \\ \partial z/\partial h \end{bmatrix} \qquad \qquad \boldsymbol{\delta}_1 = \begin{bmatrix} \partial z/\partial c \\ \partial z/\partial d \\ \partial z/\partial e \end{bmatrix}
$$

Let  $\bar{\delta}_i$  be a vector containing  $\partial z/\partial \bar{j}$  for all nodes *j* in layer *i*.

$$
\bar{\boldsymbol{\delta}}_3 = \begin{bmatrix} \partial z / \partial \bar{z} \end{bmatrix} \qquad \qquad \bar{\boldsymbol{\delta}}_2 = \begin{bmatrix} \partial z / \partial \bar{f} \\ \partial z / \partial \bar{g} \\ \partial z / \partial \bar{h} \end{bmatrix} \qquad \qquad \bar{\boldsymbol{\delta}}_1 = \begin{bmatrix} \partial z / \partial \bar{c} \\ \partial z / \partial \bar{d} \\ \partial z / \partial \bar{e} \end{bmatrix}
$$

**Note:**  $\bar{\boldsymbol{\delta}}_i = s'(\bar{\mathbf{v}}_i) \times \boldsymbol{\delta}_i$  where  $\times$  denotes entrywise multiplication.

Let W*<sup>i</sup>* be a matrix containing all the weights for edges between layer  $i$  and layer  $i + 1$ .

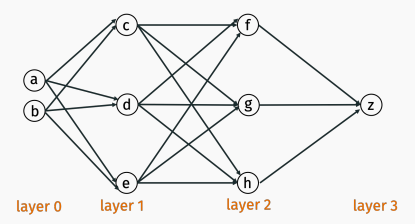

$$
\mathbf{W}_2 = \begin{bmatrix} W_{f,z} & W_{g,z} & W_{h,z} \end{bmatrix} \quad \mathbf{W}_1 = \begin{bmatrix} W_{c,f} & W_{d,f} & W_{e,f} \\ W_{c,g} & W_{d,g} & W_{e,g} \\ W_{c,h} & W_{d,h} & W_{e,h} \end{bmatrix} \quad \mathbf{W}_0 = \begin{bmatrix} W_{a,c} & W_{b,c} \\ W_{a,d} & W_{b,d} \\ W_{a,e} & W_{b,e} \end{bmatrix}
$$

#### BACKPROP LINEAR ALGEBRA

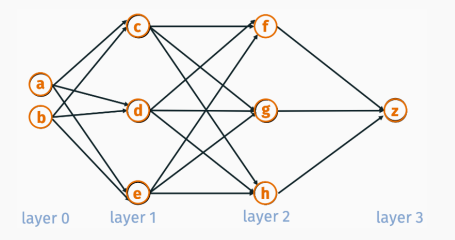

Claim 1: Node derivative computation is matrix multiplication.

 $\boldsymbol{\delta}_i = \boldsymbol{\mathsf{W}}_i^{\sf \scriptscriptstyle T} \boldsymbol{\bar{\delta}}_{i+1}$ 

#### BACKPROP LINEAR ALGEBRA

Let ∆*<sup>i</sup>* be a matrix contain the derivatives for all weights for edges between layer *i* and layer  $i + 1$ .

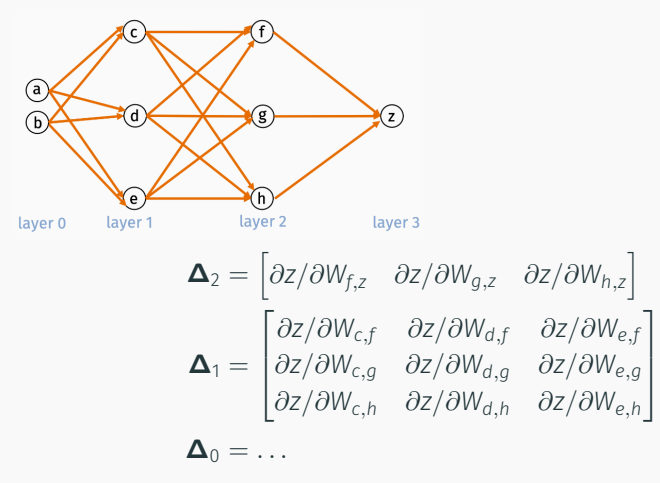

#### BACKPROP LINEAR ALGEBRA

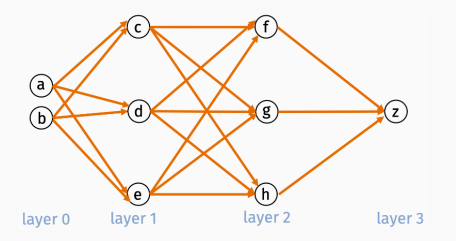

Claim 2: Weight derivative computation is an outer-product.

$$
\mathbf{\Delta}_i = \mathbf{v}_i \boldsymbol{\delta}_{i+1}^T.
$$

## Takeaways:

- Backpropogation can be used to compute derivatives for all weights and biases for any feedforward neural network.
- Final computation boils down to linear algebra operations (matrix multiplication and vector operations) which can be performed quickly on a GPU.

Backpropagation allows us to compute  $\nabla L(y_i, f(\theta, x_i))$  for a single training example (x*i, yi*). Computing entire gradient requires computing:

$$
\nabla \mathcal{L}(\boldsymbol{\theta}) = \sum_{i=1}^n \nabla L(y_i, f(\boldsymbol{\theta}, \mathbf{x}_i))
$$

Computing the entire sum would be very expensive. *O*((time for backprop) *· n*) time.

## SGD iteration:

- Initialize  $\theta_0$  (typically randomly).
- For  $t = 1, ..., T$ :
	- Choose *j* uniformly at random.
	- Compute stochastic gradient  $\mathbf{g} = \nabla L_i(\boldsymbol{\theta}_t)$ .
		- For neural networks this is done using backprop with training example (x*j, yj*).
	- Update  $\theta_{t+1} = \theta_t \eta \mathbf{g}$

## Move in direction of steepest descent in expectation.

Least squares regression, logistic regression, SVMs, even all of these with kernels lead to convex losses.

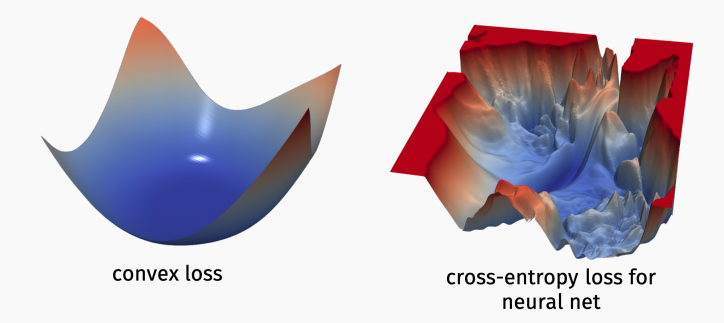

Neural networks very much do not...

#### **CONVERGENCE**

But SGD still performs remarkably well in practice. Understanding this phenomenon is a major open research question in machine learning and optimization.

- Initialization seems important (random uniform vs. random Gaussian vs. Xavier initialization vs. He initialization vs. etc.)
- SGD fnds "good" local minima?

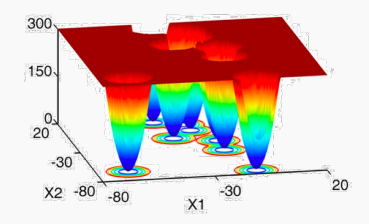

We already discussed a few practical modifcations of SGD:

- $\cdot$  Using "mini-batch" gradients.  $\sum_{i=1}^B \nabla L_{j_i} (\boldsymbol{\theta}).$
- Shuffing then cycling through training data instead of picking a training data point at random each time.

## Practical Modifcation: Per-parameter adaptive learning rate.

Let  $g =$  $\sqrt{ }$  $\frac{1}{2}$ ࠀ*g* . . . *gp* 1 be a stochastic or batch stochastic gradient. Our typical parameter update looks like:

$$
\boldsymbol{\theta}_{t+1} = \boldsymbol{\theta}_t - \eta \mathbf{g}.
$$

We've already seen a simple method for adaptively choosing the learning rate/step size  $\eta$ . Worked well for convex functions.

#### Practical Modifcation: Per-parameter adaptive learning rate.

In practice, neural networks can often be optimized much faster by using "adaptive gradient methods" like Adagrad, Adadelta, RMSProp, and ADAM. These methods make updates of the form:

$$
\boldsymbol{\theta}_{t+1} = \boldsymbol{\theta}_t - \begin{bmatrix} \eta_1 \cdot g_1 \\ \vdots \\ \eta_p \cdot g_p \end{bmatrix}
$$

So we have a separate learning rate for each entry in the gradient (e.g. parameter in the model). And each  $\eta_1, \ldots, \eta_n$  is chosen adaptively.

Two demos on neural networks:

- keras\_demo\_synthetic.ipynb
- keras\_demo\_mnist.ipynb

Please spend some time working through these!

#### NEURAL NETWORK SOFTWARE

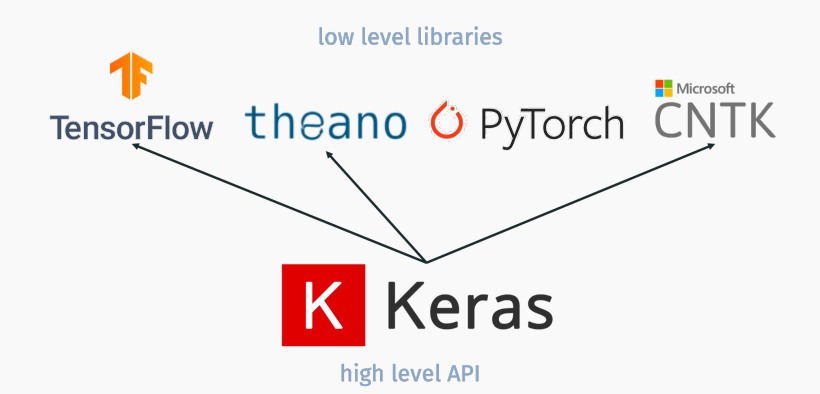

Low-level libraries have built in optimizers (SGD and improvements) and can automatically perform backpropagation for arbitrary network structures. Also ptimize code for any available GPUs.

Keras has high level functions for defning and training a neural network architecture.  $\frac{46}{46}$ 

#### Defne model:

```
model = Sequential()model.add(Dense(units=nh, input shape=(nin,), activation='sigmoid', name='hidden'))
model.add(Dense(units=nout, activation='softmax', name='output'))
```
#### Compile model:

```
opt = optimizers.Adam(1r=0.001)model.compile(optimizer=opt,
              loss='sparse categorical crossentropy',
             metrics=['accuracy'])
```
Train model:

hist = model.fit(Xtr, ytr, epochs=30, batch\_size=100, validation\_data=(Xts,yts))

## CONVOLUTIONAL NEURAL NETWORKS (CNNS)